## **Free Download**

Jdk For Mac Os X

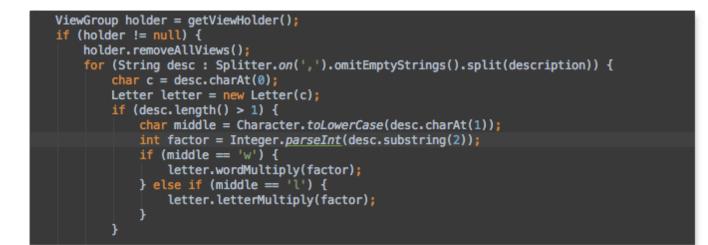

Jdk For Mac Os X

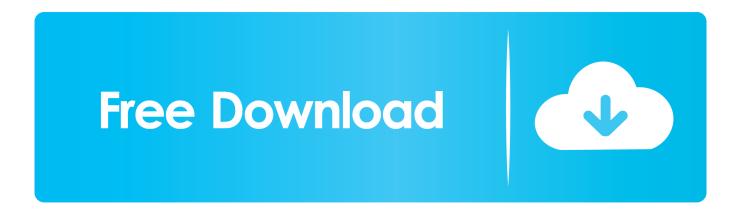

Stock widget for os x I have no way of verifying this any more, but on Mac OS X 10.. If you have XCode installed you can now find the JAVAHOME directory with this command.. Jdk 8 For Mac Os XDownload Jdk For Mac Os X

5, 10 6, and 10 7, I'm pretty sure this is where the JDK JAVAHOME was located: /Library/Java/Home Find the JDK location with XCode.. May 13, 2019 More recently, I had to compile a Java project with JDK 1 7 because Google App Engine had a trouble running the project built in JDK 1.. 8 But my Mac OS X Yosemite already installed JDK 1 8 in my Older Mac OS X systems.

Treiber usb hybrid tv receiver tm6000x8nc

Download New Safari For Mac

Windows Software For Mac Free

<u>Templates For Mac Pages Free Download</u> <u>Best Unofficial Stremio Addons</u>

Teac Cd-w552e Driver For Mac

ceal14251b What Is Backup And Sync Downloading For Mac Photos

cea114251b

Windows 7 Iso Download Legale